Государственное автономное профессиональное образовательное учреждение Свердловской области «Талицкий лесотехнический колледж им. Н. И. Кузнецова»

# **Комплект контрольно-оценочных средств по профессиональному модулю**

# **ПМ.03. Внедрение современных технологий садово-паркового и ландшафтного строительства**

Основной профессиональной образовательной программы (ОПОП)

# по специальности СПО

35.02.12 «Садово-парковое и ландшафтное строительство»

### ДОКУМЕНТ ПОДПИСАН ЭЛЕКТРОННОЙ ПОДПИСЬЮ

Сертификат: 2150C046E71AC3A606E8ACA64E5913D5 Владелец: Ляшок Сергей Иванович Действителен: с 12.09.2023 до 05.12.2024

# г. Талица

# **Общие положения**

Результатом освоения профессионального модуля является готовность обучающегося к выполнению вида профессиональной деятельности ВД 3. «Внедрение современных технологий садово-паркового и ландшафтного строительства» и соответствующих профессиональных и общих компетенций, формирующихся в процессе освоения ОПОП в целом.

Формой аттестации по профессиональному модулю является экзамен по модулю.

Форма проведения экзамена – выполнение кейс-заданий.

Итогом экзамена является однозначное решение: «вид профессиональной деятельности освоен/не освоен».

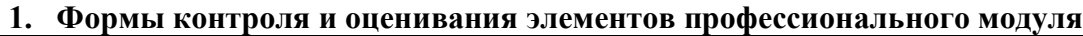

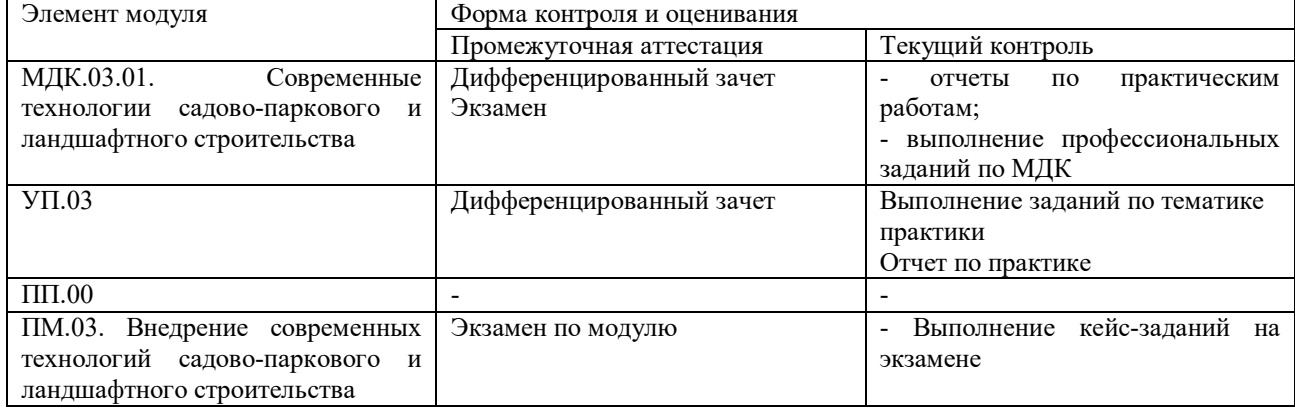

# **2. Результаты освоения модуля, подлежащие проверке на экзамене (квалификационном)**

2.1. В результате аттестации по профессиональному модулю осуществляется комплексная проверка следующих профессиональных и общих компетенций:

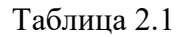

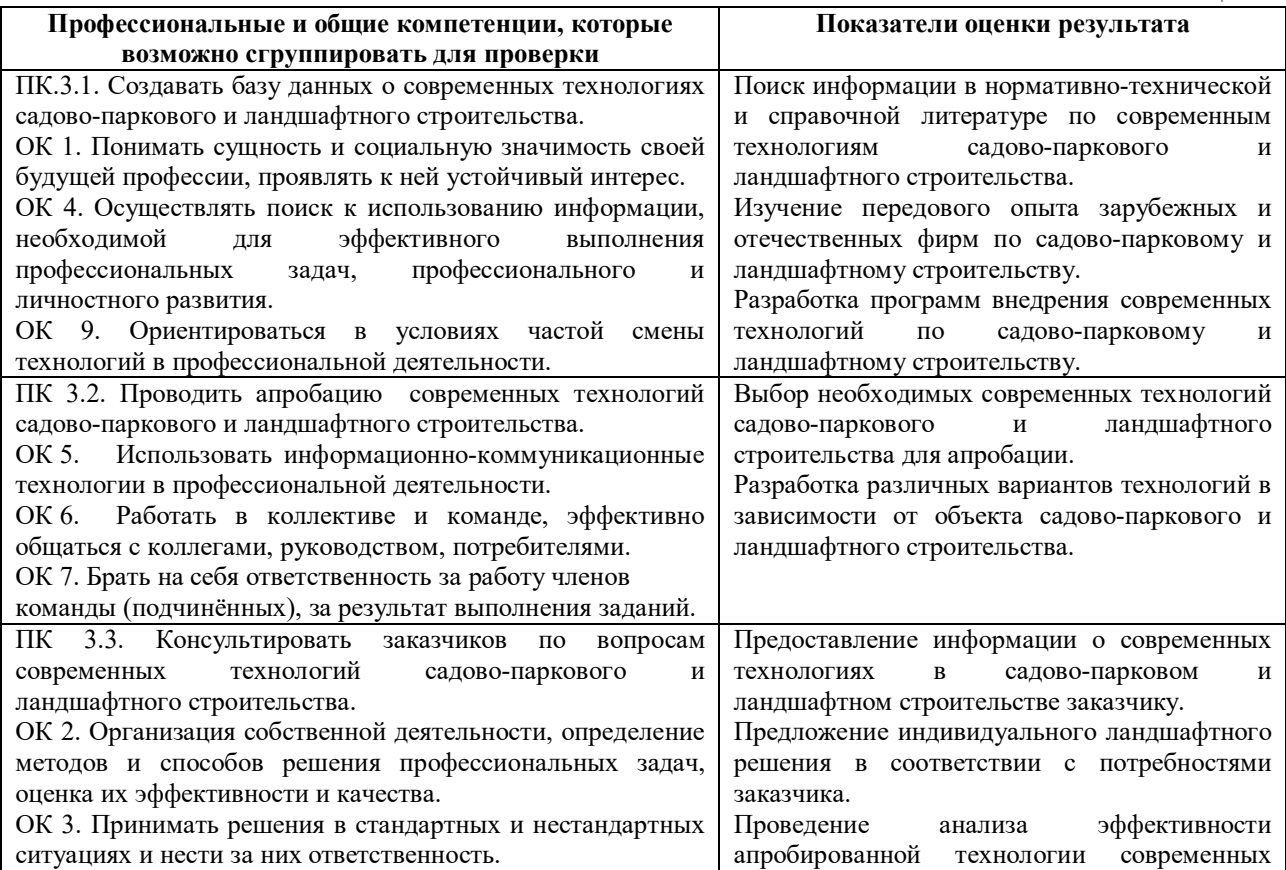

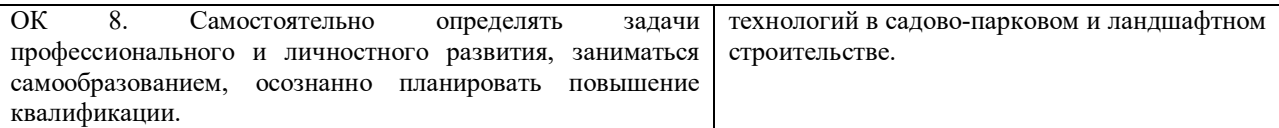

# **3. Оценка освоения теоретического курса профессионального модуля 3.1. Типовые задания для оценки освоения МДК.03.01:**

**1)** Использовать передовой опыт зарубежных и отечественных фирм по садово-парковому и ландшафтному строительству.

**2)** Разработать на основе передового опыта и компьютерных программ внедрение современных технологий по садово-парковому и ландшафтному строительству.

**3)** Определить потребности заказчика в соответствии с современными технологиями садовопаркового и ландшафтного строительства.

**4)** Предложить индивидуальное ландшафтное решение благоустройства объекта в соответствии с потребностями заказчика.

Объекты внедрения современных технологий в садово-парковом и ландшафтном строительстве:

- учреждения образования;
- учреждения дошкольного образования;
- учреждения дополнительного образования;
- объекты производственной инфраструктуры;
- административные центры;
- объекты бытового обслуживания, торговли, общественного питания;
- территории отдыха, рекреации, культуры, искусства и др.;

- индивидуальные застройщики.

# **4. Требования к дифференцированному зачету по учебной практике**

Дифференцированный зачет по учебной практике выставляется на основании данных аттестационного листа (характеристики профессиональной деятельности студента на практике) с указанием видов работ, выполненных студентами во время практики, их объема, качества выполнения в соответствии с технологией и требованиями организации, в которой проходила практика.

# **4.1. Форма аттестационного листа**

(характеристика профессиональной деятельности студента во время учебной практики)

- 1. ФИО студента, № группы, специальность: группа СПС-41, специальность 35.02.12 Садово-парковое и ландшафтное строительство
- 2. Место проведения учебной практики: Учебно-производственное хозяйство, лаборатория информационных технологий в профессиональной деятельности.
- 3. Время проведения практики 72 часа
- 4. Виды и объем работ, выполненных студентом во время практики:

- Создание базы данных о современных технологиях садово-паркового строительства – 6 часов.

- Создание проекта с использованием современных компьютерных технологий -  $6$ часов.

- Осуществление посадки и пересадки саженцев деревьев и кустарников механизированным способом, оборудование, используемое при этом – 6 часов.

- Выполнение работ по обрезке деревьев и кустарников с применением современного оборудования (сучкорезы, мото- и электроножницы и т.д.) - 12 часов.

- Организация работ по защите растений с применением новейшего оборудования и препаратов - 6 часов.

- Приемы оздоровления посадочного материала – 6 часов.

- Уход за декоративными растениями с применением современных инструментов и механизмов – 12 часов.

- Наиболее распространенные сорные растения и борьба с ними, современные химические средства, используемые при этом – 6 часов.

- Составление отчета по практике - 12 часов.

5. Качество выполнения работ в соответствии с технологией и (или) требованиями

Дата Подпись руководителя практики

# **5. Структура контрольно-оценочных средств для экзамена (квалификационного)** I. ПАСПОРТ

\_\_\_\_\_\_\_\_\_\_\_\_\_\_\_\_\_\_\_\_\_\_\_\_\_\_\_\_\_\_\_\_\_\_\_\_\_\_\_\_\_\_\_\_\_\_\_\_\_\_\_\_\_\_\_\_\_\_\_\_\_\_\_\_\_\_\_\_\_\_\_\_\_\_\_\_\_\_\_\_ \_\_\_\_\_\_\_\_\_\_\_\_\_\_\_\_\_\_\_\_\_\_\_\_\_\_\_\_\_\_\_\_\_\_\_\_\_\_\_\_\_\_\_\_\_\_\_\_\_\_\_\_\_\_\_\_\_\_\_\_\_\_\_\_\_\_\_\_\_\_\_\_\_\_\_\_\_\_\_\_

# **Назначение:**

КОС предназначены для контроля и оценки результатов освоения профессионального модуля ПМ.03. «Внедрение современных технологий садово-паркового и ландшафтного строительства» по специальности 35.02.12 Садово-парковое и ландшафтное строительство.

# **Профессиональные компетенции:**

ПК 3.1. Создавать базы данных о современных технологиях садово-паркового и ландшафтного строительства.

ПК 3.2. Проводить апробацию современных технологий садово-паркового и ландшафтного строительства.

ПК 3.3. Консультировать заказчиков по вопросам современных технологий садовопаркового и ландшафтного строительства.

# **Общие компетенции:**

ОК 1. Понимать сущность и социальную значимость своей будущей профессии, проявлять к ней устойчивый интерес.

ОК 2. Организовывать собственную деятельность, выбирать типовые методы и способы выполнения профессиональных задач, оценивать их эффективность и качество.

ОК 3. Принимать решения в стандартных и нестандартных ситуациях и нести за них ответственность

 ОК 4. Осуществлять поиск, анализ и оценку информации, необходимой для постановки и решения профессиональных задач, профессионального и личностного развития.

ОК 5. Использовать информационно-коммуникационные технологии для совершенствования профессиональной деятельности

ОК 6. Работать в коллективе и команде, обеспечивать ее сплочение, эффективно общаться с коллегами, руководством, потребителями.

ОК 7. Брать на себя ответственность за работу членов команды (подчиненных), за результат выполнения заданий.

ОК 8. Самостоятельно определять задачи профессионального и личностного развития, заниматься самообразованием, осознанно планировать повышение квалификации.

ОК 9. Ориентироваться в условиях частой смены технологий в профессиональной деятельности

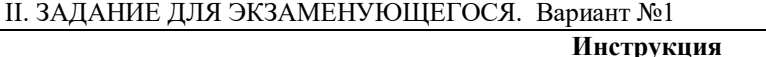

Внимательно прочитайте задание. Вы можете воспользоваться: **Печатные издания**

1. Силаев, Г. В. Машины и механизмы в лесном и лесопарковом хозяйстве в 2 ч. Часть 1 : учебник для СПО / Г. В. Силаев. — 2-е изд., испр. и доп. — Москва : Издательство Юрайт, 2019. — 229 с. — (Серия : Профессиональное образование). — ISBN 978-5-534-08251-7.

2. Силаев, Г. В. Машины и механизмы в лесном и лесопарковом хозяйстве в 2 ч. Часть 2 : учебник для СПО / Г. В. Силаев. — 2-е изд., испр. и доп. — Москва : Издательство Юрайт, 2019. — 261 с. — (Серия : Профессиональное образование). — ISBN 978-5-534-08249-4.

### **Электронные издания (электронные ресурсы)**

1. Студия Компас. Электронное издательство. http://www.steps.ru/product/nash\_sad\_rubin\_kristall/

- 2. Ландшафтный дизайн и архитектура сада. http://www.gardener.ru/
- 3. Все о дизайне сада. http://www.pro-landshaft.ru/
- 4. Ландшафтный дизайн своими руками. http://www.green-portal.ru/
- 5. Садово-парковое строительство. Озеленение. http://proekt-sad.ru/index3.htm

6. Ландшафтный дизайн. Основные стили современного садового дизайна. http://www.florets.ru/landshaftnyi-dizain/

7. Возле дома – журнал о ландшафтном дизайне. http://vosledoma.com/

8. Ландшафтный дизайн для начинающих. http://www.stroykat.com/a-landshaftnyy-dizayn-dlyanachinayushchikh-40746.html

9. Ландшафтный дизайн дачного участка. http://www.diland.ru/

10. Видеоуроки Microsoft Access.

Время выполнения задания – 180 мин.

### **Задание**

- 1. Разработать проект озеленения школы на основе компьютерной графики, подобрать ассортимент растений для проекта из каталога программы Наш сад 9.0 Рубин.
- 2. Сделать рекламный проект плодопитомника.
- 3. Создать базу данных машин, используемых в качестве базы для полунавесных типов оборудования, применяемые в садово-парковом строительстве в программе MSAccess. Создать запрос и отчет.

### II. ЗАДАНИЕ ДЛЯ ЭКЗАМЕНУЮЩЕГОСЯ. Вариант № 2

**Инструкция**

Внимательно прочитайте задание.

Вы можете воспользоваться:

# **Печатные издания**

1. Силаев, Г. В. Машины и механизмы в лесном и лесопарковом хозяйстве в 2 ч. Часть 1 : учебник для СПО / Г. В. Силаев. — 2-е изд., испр. и доп. — Москва : Издательство Юрайт, 2019. — 229 с. — (Серия : Профессиональное образование). — ISBN 978-5-534-08251-7.

2. Силаев, Г. В. Машины и механизмы в лесном и лесопарковом хозяйстве в 2 ч. Часть 2 : учебник для СПО / Г. В. Силаев. — 2-е изд., испр. и доп. — Москва : Издательство Юрайт, 2019. — 261 с. — (Серия : Профессиональное образование). — ISBN 978-5-534-08249-4.

### **Электронные издания (электронные ресурсы)**

1. Студия Компас. Электронное издательство. http://www.steps.ru/product/nash\_sad\_rubin\_kristall/

- 2. Ландшафтный дизайн и архитектура сада. http://www.gardener.ru/
- 3. Все о дизайне сада. http://www.pro-landshaft.ru/
- 4. Ландшафтный дизайн своими руками. http://www.green-portal.ru/
- 5. Садово-парковое строительство. Озеленение. http://proekt-sad.ru/index3.htm

6. Ландшафтный дизайн. Основные стили современного садового дизайна. http://www.florets.ru/landshaftnyi-dizain/

7. Возле дома – журнал о ландшафтном дизайне. http://vosledoma.com/

8. Ландшафтный дизайн для начинающих. http://www.stroykat.com/a-landshaftnyy-dizayn-dlyanachinayushchikh-40746.html

9. Ландшафтный дизайн дачного участка. http://www.diland.ru/

#### **Задание**

- 1. Разработать проект озеленения больницы, подобрать ассортимент травянистых и древеснокустарниковых декоративных растений из каталога программы Наш сад 9.0 Рубин.
- 2. Описать модели и модификации тракторов и мотоблоков.
- 3. Разработать макет рекламного плаката фирмы ландшафтного дизайна.
- 4.

#### II. ЗАДАНИЕ ДЛЯ ЭКЗАМЕНУЮЩЕГОСЯ. Вариант № 3

#### **Инструкция**

Внимательно прочитайте задание.

# Вы можете воспользоваться:

### **Печатные издания**

1. Силаев, Г. В. Машины и механизмы в лесном и лесопарковом хозяйстве в 2 ч. Часть 1 : учебник для СПО / Г. В. Силаев. — 2-е изд., испр. и доп. — Москва : Издательство Юрайт, 2019. — 229 с. — (Серия : Профессиональное образование). — ISBN 978-5-534-08251-7.

2. Силаев, Г. В. Машины и механизмы в лесном и лесопарковом хозяйстве в 2 ч. Часть 2 : учебник для СПО / Г. В. Силаев. — 2-е изд., испр. и доп. — Москва : Издательство Юрайт, 2019. — 261 с. — (Серия : Профессиональное образование). — ISBN 978-5-534-08249-4.

### **Электронные издания (электронные ресурсы)**

1. Студия Компас. Электронное издательство. http://www.steps.ru/product/nash\_sad\_rubin\_kristall/

2. Ландшафтный дизайн и архитектура сада. http://www.gardener.ru/

3. Все о дизайне сада. http://www.pro-landshaft.ru/

- 4. Ландшафтный дизайн своими руками. http://www.green-portal.ru/
- 5. Садово-парковое строительство. Озеленение. http://proekt-sad.ru/index3.htm

6. Ландшафтный дизайн. Основные стили современного садового дизайна. http://www.florets.ru/landshaftnyi-dizain/

7. Возле дома – журнал о ландшафтном дизайне. http://vosledoma.com/

8. Ландшафтный дизайн для начинающих. http://www.stroykat.com/a-landshaftnyy-dizayn-dlyanachinayushchikh-40746.html

9. Ландшафтный дизайн дачного участка. http://www.diland.ru/

10. Видеоуроки Microsoft Access.

Время выполнения задания – 180 мин.

#### **Задание**

- 1. Разработать проект спортивной площадки, подобрать ассортимент травянистых и древеснокустарниковых декоративных растений из каталога программы Наш сад 9.0 Рубин.
- 2. Создать базу данных мотоблоков различных фирм в программе MSAccess, создать запрос и отчет.
- 3. Разработать проект рекламного буклета в программе MSPublisher.

## II. ЗАДАНИЕ ДЛЯ ЭКЗАМЕНУЮЩЕГОСЯ. Вариант № 4

#### **Инструкция**

Внимательно прочитайте задание.

#### Вы можете воспользоваться: **Печатные издания**

1. Силаев, Г. В. Машины и механизмы в лесном и лесопарковом хозяйстве в 2 ч. Часть 1 : учебник для СПО / Г. В. Силаев. — 2-е изд., испр. и доп. — Москва : Издательство Юрайт, 2019. — 229 с. — (Серия : Профессиональное образование). — ISBN 978-5-534-08251-7.

2. Силаев, Г. В. Машины и механизмы в лесном и лесопарковом хозяйстве в 2 ч. Часть 2 : учебник для СПО / Г. В. Силаев. — 2-е изд., испр. и доп. — Москва : Издательство Юрайт, 2019. — 261 с. — (Серия : Профессиональное образование). — ISBN 978-5-534-08249-4.

### **Электронные издания (электронные ресурсы)**

1. Студия Компас. Электронное издательство. http://www.steps.ru/product/nash\_sad\_rubin\_kristall/

- 2. Ландшафтный дизайн и архитектура сада. http://www.gardener.ru/
- 3. Все о дизайне сада. http://www.pro-landshaft.ru/
- 4. Ландшафтный дизайн своими руками. http://www.green-portal.ru/

5. Садово-парковое строительство. Озеленение. http://proekt-sad.ru/index3.htm

6. Ландшафтный дизайн. Основные стили современного садового дизайна. http://www.florets.ru/landshaftnyi-dizain/

7. Возле дома – журнал о ландшафтном дизайне. http://vosledoma.com/

8. Ландшафтный дизайн для начинающих. http://www.stroykat.com/a-landshaftnyy-dizayn-dlyanachinayushchikh-40746.html

9. Ландшафтный дизайн дачного участка. http://www.diland.ru/

10. Видеоуроки Microsoft Access.

Время выполнения задания – 180 мин.

### **Задание**

- 1. Создать эскиз пруда в парке отдыха, подобрать ассортимент декоративных растений для него, используя каталоги программы Наш сад 9.0 Рубин.
- 2. Создать базу данных машин и механизмов для землеройно-транспортных работ в программе MSAccess. Сделать запрос и отчет.
- 3. Перечислить и обосновать документы, входящие в портфолио специалиста (цветовода).

II. ЗАДАНИЕ ДЛЯ ЭКЗАМЕНУЮЩЕГОСЯ. Вариант № 5

#### **Инструкция**

Внимательно прочитайте задание.

Вы можете воспользоваться:

# **Печатные издания**

1. Баев, В. И. Светотехника: практикум по электрическому освещению и облучению : учеб. пособие для СПО / В. И. Баев. — 2-е изд., испр. и доп. — Москва : Издательство Юрайт, 2019. — 195 с. — (Серия : Профессиональное образование). — ISBN 978-5-534-00102-0.

2. Силаев, Г. В. Машины и механизмы в лесном и лесопарковом хозяйстве в 2 ч. Часть 1 : учебник для СПО / Г. В. Силаев. — 2-е изд., испр. и доп. — Москва : Издательство Юрайт, 2019. — 229 с. — (Серия : Профессиональное образование). — ISBN 978-5-534-08251-7.

3. Силаев, Г. В. Машины и механизмы в лесном и лесопарковом хозяйстве в 2 ч. Часть 2 : учебник для СПО / Г. В. Силаев. — 2-е изд., испр. и доп. — Москва : Издательство Юрайт, 2019. — 261 с. — (Серия : Профессиональное образование). — ISBN 978-5-534-08249-4.

## **Электронные издания (электронные ресурсы)**

1. Студия Компас. Электронное издательство. http://www.steps.ru/product/nash\_sad\_rubin\_kristall/

2. Ландшафтный дизайн и архитектура сада. http://www.gardener.ru/

3. Все о дизайне сада. http://www.pro-landshaft.ru/

4. Ландшафтный дизайн своими руками. http://www.green-portal.ru/

5. Садово-парковое строительство. Озеленение. http://proekt-sad.ru/index3.htm

6. Ландшафтный дизайн. Основные стили современного садового дизайна. http://www.florets.ru/landshaftnyi-dizain/

7. Возле дома – журнал о ландшафтном дизайне. http://vosledoma.com/

8. Ландшафтный дизайн для начинающих. http://www.stroykat.com/a-landshaftnyy-dizayn-dlyanachinayushchikh-40746.html

9. Ландшафтный дизайн дачного участка. http://www.diland.ru/

10. Видеоуроки Microsoft Access.

Время выполнения задания – 180 мин.

#### **Задание**

- 1. Разработать проект участка с декоративной подсветкой, подобрать ассортимент осветительных приборов, травянистых и древесно-кустарниковых декоративных растений из каталога программы Наш сад 9.0 Рубин.
- 2. Создать базу данных машин и механизмов для работ по организации рельефа и производства дорожных работ в программе MSAccess. Создать запрос и отчет.
- 3. Создать рекламный буклет садово-паркового оборудования с помощью программ PowerPoint или Publisher.

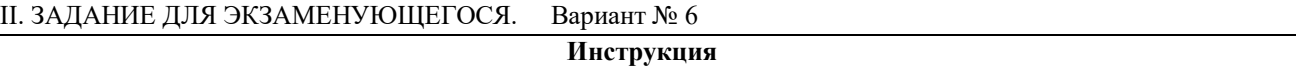

Внимательно прочитайте задание. Вы можете воспользоваться:

### **Печатные издания**

1. Силаев, Г. В. Машины и механизмы в лесном и лесопарковом хозяйстве в 2 ч. Часть 1 : учебник для СПО / Г. В. Силаев. — 2-е изд., испр. и доп. — Москва : Издательство Юрайт, 2019. — 229 с. — (Серия : Профессиональное образование). — ISBN 978-5-534-08251-7.

2. Силаев, Г. В. Машины и механизмы в лесном и лесопарковом хозяйстве в 2 ч. Часть 2 : учебник для СПО / Г. В. Силаев. — 2-е изд., испр. и доп. — Москва : Издательство Юрайт, 2019. — 261 с. — (Серия : Профессиональное образование). — ISBN 978-5-534-08249-4.

#### **Электронные издания (электронные ресурсы)**

1. Студия Компас. Электронное издательство. http://www.steps.ru/product/nash\_sad\_rubin\_kristall/

2. Ландшафтный дизайн и архитектура сада. http://www.gardener.ru/

3. Все о дизайне сада. http://www.pro-landshaft.ru/

4. Ландшафтный дизайн своими руками. http://www.green-portal.ru/

5. Садово-парковое строительство. Озеленение. http://proekt-sad.ru/index3.htm

6. Ландшафтный дизайн. Основные стили современного садового дизайна. http://www.florets.ru/landshaftnyi-dizain/

7. Возле дома – журнал о ландшафтном дизайне. http://vosledoma.com/

8. Ландшафтный дизайн для начинающих. http://www.stroykat.com/a-landshaftnyy-dizayn-dlyanachinayushchikh-40746.html

9. Ландшафтный дизайн дачного участка. http://www.diland.ru/

10. Видеоуроки Microsoft Access.

Время выполнения задания – 180 мин.

**Задание**

- 1. Разработать проект озеленения детского сада, подобрать ассортимент травянистых и древеснокустарниковых декоративных растений из каталога программы Наш сад 9.0 Рубин.
- 2. Создать базу данных машин и механизмов для основной обработки почвы в программе MSAccess. Создать запрос и отчет.
- 3. Создать рекламный каталог проектов ландшафтной фирмы.

# II. ЗАДАНИЕ ДЛЯ ЭКЗАМЕНУЮЩЕГОСЯ. Вариант № 7

### **Инструкция**

Внимательно прочитайте задание.

Вы можете воспользоваться:

# **Печатные издания**

1. Баев, В. И. Светотехника: практикум по электрическому освещению и облучению : учеб. пособие для СПО / В. И. Баев. — 2-е изд., испр. и доп. — Москва : Издательство Юрайт, 2019. — 195 с. — (Серия : Профессиональное образование). — ISBN 978-5-534-00102-0.

2. Силаев, Г. В. Машины и механизмы в лесном и лесопарковом хозяйстве в 2 ч. Часть 1 : учебник для СПО / Г. В. Силаев. — 2-е изд., испр. и доп. — Москва : Издательство Юрайт, 2019. — 229 с. — (Серия : Профессиональное образование). — ISBN 978-5-534-08251-7.

3. Силаев, Г. В. Машины и механизмы в лесном и лесопарковом хозяйстве в 2 ч. Часть 2 : учебник для СПО / Г. В. Силаев. — 2-е изд., испр. и доп. — Москва : Издательство Юрайт, 2019. — 261 с. — (Серия : Профессиональное образование). — ISBN 978-5-534-08249-4.

 **Электронные издания (электронные ресурсы)**

1. Студия Компас. Электронное издательство. http://www.steps.ru/product/nash\_sad\_rubin\_kristall/

2. Ландшафтный дизайн и архитектура сада. http://www.gardener.ru/

3. Все о дизайне сада. http://www.pro-landshaft.ru/

4. Ландшафтный дизайн своими руками. http://www.green-portal.ru/

5. Садово-парковое строительство. Озеленение. http://proekt-sad.ru/index3.htm

6. Ландшафтный дизайн. Основные стили современного садового дизайна. http://www.florets.ru/landshaftnyi-dizain/

7. Возле дома – журнал о ландшафтном дизайне. http://vosledoma.com/

8. Ландшафтный дизайн для начинающих. http://www.stroykat.com/a-landshaftnyy-dizayn-dlyanachinayushchikh-40746.html

9. Ландшафтный дизайн дачного участка. http://www.diland.ru/

10. Видеоуроки Microsoft Access.

Время выполнения задания – 180 мин.

#### **Задание**

- 1. Разработать проект участка с декоративной подсветкой с использованием флуоресцирующих покрытий, подобрать ассортимент травянистых и древесно-кустарниковых декоративных растений из каталога программы Наш сад 9.0 Рубин.
- 2. Создать базу данных машин, механизмов и устройств для уплотнения земляного полотна в программе MSAccess. Создать запрос и отчет.
- 3. Создать рекламный каталог современных материалов, применяемых в садово-парковом строительстве.

### II. ЗАДАНИЕ ДЛЯ ЭКЗАМЕНУЮЩЕГОСЯ. Вариант № 8

### **Инструкция**

Внимательно прочитайте задание. Вы можете воспользоваться:

#### **Печатные издания**

1. Боголюбов С. А., Позднякова Е. А. Правовое обеспечение профессиональной деятельности в области сельского, лесного и рыбного хозяйства. Учебник и практикум для СПО. Гриф УМО СПО. 3-е изд., перераб. и доп. Национальный исследовательский университет «Высшая школа экономики», М., «Юрайт», 2019. – 429 с.

2. Силаев, Г. В. Машины и механизмы в лесном и лесопарковом хозяйстве в 2 ч. Часть 1 : учебник для СПО / Г. В. Силаев. — 2-е изд., испр. и доп. — Москва : Издательство Юрайт, 2019. — 229 с. — (Серия : Профессиональное образование). — ISBN 978-5-534-08251-7.

3. Силаев, Г. В. Машины и механизмы в лесном и лесопарковом хозяйстве в 2 ч. Часть 2 : учебник для СПО / Г. В. Силаев. — 2-е изд., испр. и доп. — Москва : Издательство Юрайт, 2019. — 261 с. — (Серия : Профессиональное образование). — ISBN 978-5-534-08249-4.

### **Электронные издания (электронные ресурсы)**

1. Студия Компас. Электронное издательство. http://www.steps.ru/product/nash\_sad\_rubin\_kristall/

2. Ландшафтный дизайн и архитектура сада. http://www.gardener.ru/

3. Все о дизайне сада. http://www.pro-landshaft.ru/

4. Ландшафтный дизайн своими руками. http://www.green-portal.ru/

5. Садово-парковое строительство. Озеленение. http://proekt-sad.ru/index3.htm

6. Ландшафтный дизайн. Основные стили современного садового дизайна. http://www.florets.ru/landshaftnyi-dizain/

7. Возле дома – журнал о ландшафтном дизайне. http://vosledoma.com/

8. Ландшафтный дизайн для начинающих. http://www.stroykat.com/a-landshaftnyy-dizayn-dlyanachinayushchikh-40746.html

9. Ландшафтный дизайн дачного участка. http://www.diland.ru/

10. Видеоуроки Microsoft Access.

Время выполнения задания – 180 мин.

**Задание**

- 1. Разработать проект освещения водоема с использованием живого огня, подобрать ассортимент декоративных растений из каталога программы Наш сад 9.0 Рубин.
- 2. Создать базу данных машин, механизмов и устройств для поверхностной обработки почвы в программе MSAccess. Создать запрос и отчет.
- 3. Написать резюме о своей фирме и предоставляемых услугах для потенциального заказчика.

### II. ЗАДАНИЕ ДЛЯ ЭКЗАМЕНУЮЩЕГОСЯ. Вариант № 9

#### **Инструкция**

Внимательно прочитайте задание.

Вы можете воспользоваться:

# **Электронные издания (электронные ресурсы)**

1. Студия Компас. Электронное издательство. http://www.steps.ru/product/nash\_sad\_rubin\_kristall/

- 2. Ландшафтный дизайн и архитектура сада. http://www.gardener.ru/
- 3. Все о дизайне сада. http://www.pro-landshaft.ru/
- 4. Ландшафтный дизайн своими руками. http://www.green-portal.ru/

5. Садово-парковое строительство. Озеленение. http://proekt-sad.ru/index3.htm

6. Ландшафтный дизайн. Основные стили современного садового дизайна. http://www.florets.ru/landshaftnyi-dizain/

7. Возле дома – журнал о ландшафтном дизайне. http://vosledoma.com/

8. Ландшафтный дизайн для начинающих. http://www.stroykat.com/a-landshaftnyy-dizayn-dlyanachinayushchikh-40746.html

9. Ландшафтный дизайн дачного участка. http://www.diland.ru/

Время выполнения задания – 180 мин.

#### **Задание**

1. Создать проект вертикального озеленения участка, подобрать ассортимент декоративных растений из каталога программы Наш сад 9.0 Рубин.

2. Описать технологию создания дернового покрытия методом гидропосева.

3. Разработать рекламный буклет магазина спецодежды для сельскохозяйственных работ.

# II. ЗАДАНИЕ ДЛЯ ЭКЗАМЕНУЮЩЕГОСЯ. Вариант № 10

# **Инструкция**

Внимательно прочитайте задание.

Вы можете воспользоваться:

#### **Печатные издания**

1. Боголюбов С. А., Позднякова Е. А. Правовое обеспечение профессиональной деятельности в области сельского, лесного и рыбного хозяйства. Учебник и практикум для СПО. Гриф УМО СПО. 3-е изд., перераб. и доп. Национальный исследовательский университет «Высшая школа экономики», М., «Юрайт», 2019. – 429 с.

2. Силаев, Г. В. Машины и механизмы в лесном и лесопарковом хозяйстве в 2 ч. Часть 1 : учебник для СПО / Г. В. Силаев. — 2-е изд., испр. и доп. — Москва : Издательство Юрайт, 2019. — 229 с. — (Серия : Профессиональное образование). — ISBN 978-5-534-08251-7.

3. Силаев, Г. В. Машины и механизмы в лесном и лесопарковом хозяйстве в 2 ч. Часть 2 : учебник для СПО / Г. В. Силаев. — 2-е изд., испр. и доп. — Москва : Издательство Юрайт, 2019. — 261 с. — (Серия : Профессиональное образование). — ISBN 978-5-534-08249-4.

### **Электронные издания (электронные ресурсы)**

1. Студия Компас. Электронное издательство. http://www.steps.ru/product/nash\_sad\_rubin\_kristall/

2. Ландшафтный дизайн и архитектура сада. http://www.gardener.ru/

3. Все о дизайне сада. http://www.pro-landshaft.ru/

4. Ландшафтный дизайн своими руками. http://www.green-portal.ru/

5. Садово-парковое строительство. Озеленение. http://proekt-sad.ru/index3.htm

6. Ландшафтный дизайн. Основные стили современного садового дизайна. http://www.florets.ru/landshaftnyi-dizain/

7. Возле дома – журнал о ландшафтном дизайне. http://vosledoma.com/

8. Ландшафтный дизайн для начинающих. http://www.stroykat.com/a-landshaftnyy-dizayn-dlyanachinayushchikh-40746.html

9. Ландшафтный дизайн дачного участка. http://www.diland.ru/

10. Видеоуроки Microsoft Access.

Время выполнения задания – 180 мин.

#### **Задание**

1. Создать эскиз дорожно-тропиночной сети в программе Наш сад 9.0 Рубин.

2. Создать базу данных машин и механизмов для посева семян в программе MSAccess. Создать запрос и отчет.

3. Перечислить нормативно-правовую документацию для специалиста по садово-парковому строительству.

### II. ЗАДАНИЕ ДЛЯ ЭКЗАМЕНУЮЩЕГОСЯ. Вариант № 11

### **Инструкция**

Внимательно прочитайте задание.

#### Вы можете воспользоваться: **Печатные издания**

1. Силаев, Г. В. Машины и механизмы в лесном и лесопарковом хозяйстве в 2 ч. Часть 1 : учебник для СПО / Г. В. Силаев. — 2-е изд., испр. и доп. — Москва : Издательство Юрайт, 2019. — 229 с. — (Серия :

Профессиональное образование). — ISBN 978-5-534-08251-7.

2. Силаев, Г. В. Машины и механизмы в лесном и лесопарковом хозяйстве в 2 ч. Часть 2 : учебник для СПО / Г. В. Силаев. — 2-е изд., испр. и доп. — Москва : Издательство Юрайт, 2019. — 261 с. — (Серия : Профессиональное образование). — ISBN 978-5-534-08249-4.

### **Электронные издания (электронные ресурсы)**

1. Студия Компас. Электронное издательство. http://www.steps.ru/product/nash\_sad\_rubin\_kristall/

2. Ландшафтный дизайн и архитектура сада. http://www.gardener.ru/

3. Все о дизайне сада. http://www.pro-landshaft.ru/

4. Ландшафтный дизайн своими руками. http://www.green-portal.ru/

5. Садово-парковое строительство. Озеленение. http://proekt-sad.ru/index3.htm

6. Ландшафтный дизайн. Основные стили современного садового дизайна. http://www.florets.ru/landshaftnyi-dizain/

7. Возле дома – журнал о ландшафтном дизайне. http://vosledoma.com/

8. Ландшафтный дизайн для начинающих. http://www.stroykat.com/a-landshaftnyy-dizayn-dlyanachinayushchikh-40746.html

9. Ландшафтный дизайн дачного участка. http://www.diland.ru/

10. Видеоуроки Microsoft Access.

Время выполнения задания – 180 мин. **Задание:**

1. Создать проект озеленения парка отдыха, подобрать современные материалы и ассортимент декоративных растений из каталога программы Наш сад 9.0 Рубин.

2. Создать базу данных машин и механизмов для выкопки растений в программе MSAccess. Создать запрос и отчет.

3. Сделать фотоальбом машин и механизмов для выкопки растений в программе MSPublisher.

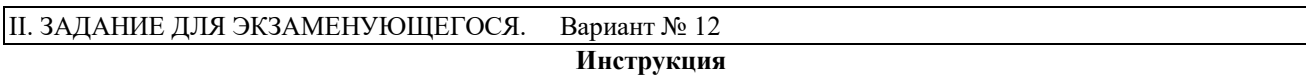

Внимательно прочитайте задание.

Вы можете воспользоваться:

# **Печатные издания**

1. Силаев, Г. В. Машины и механизмы в лесном и лесопарковом хозяйстве в 2 ч. Часть 1 : учебник для СПО / Г. В. Силаев. — 2-е изд., испр. и доп. — Москва : Издательство Юрайт, 2019. — 229 с. — (Серия : Профессиональное образование). — ISBN 978-5-534-08251-7.

2. Силаев, Г. В. Машины и механизмы в лесном и лесопарковом хозяйстве в 2 ч. Часть 2 : учебник для СПО / Г. В. Силаев. — 2-е изд., испр. и доп. — Москва : Издательство Юрайт, 2019. — 261 с. — (Серия : Профессиональное образование). — ISBN 978-5-534-08249-4.

### **Электронные издания (электронные ресурсы)**

1. Студия Компас. Электронное издательство. http://www.steps.ru/product/nash\_sad\_rubin\_kristall/

- 2. Ландшафтный дизайн и архитектура сада. http://www.gardener.ru/
- 3. Все о дизайне сада. http://www.pro-landshaft.ru/
- 4. Ландшафтный дизайн своими руками. http://www.green-portal.ru/
- 5. Садово-парковое строительство. Озеленение. http://proekt-sad.ru/index3.htm

6. Ландшафтный дизайн. Основные стили современного садового дизайна. http://www.florets.ru/landshaftnyi-dizain/

7. Возле дома – журнал о ландшафтном дизайне. http://vosledoma.com/

8. Ландшафтный дизайн для начинающих. http://www.stroykat.com/a-landshaftnyy-dizayn-dlyanachinayushchikh-40746.html

9. Ландшафтный дизайн дачного участка. http://www.diland.ru/

10. Видеоуроки Microsoft Access.

Время выполнения задания – 180 мин.

#### **Задание:**

1. Создать проект благоустройства и озеленения территории частного дома с огородом, подобрать ассортимент растений для него из каталога программы Наш сад 9.0 Рубин.

2. Создать базу данных машин и механизмов для посадки растений в программе MSAccess. Создать запрос и отчет.

3. Создать каталог декоративных растений питомника с целью рекламы в программе MSPublisher.

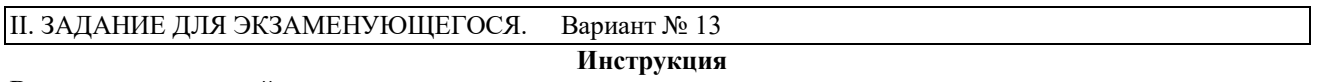

Внимательно прочитайте задание.

# Вы можете воспользоваться:

# **Печатные издания**

1. Силаев, Г. В. Машины и механизмы в лесном и лесопарковом хозяйстве в 2 ч. Часть 1 : учебник для СПО / Г. В. Силаев. — 2-е изд., испр. и доп. — Москва : Издательство Юрайт, 2019. — 229 с. — (Серия : Профессиональное образование). — ISBN 978-5-534-08251-7.

2. Силаев, Г. В. Машины и механизмы в лесном и лесопарковом хозяйстве в 2 ч. Часть 2 : учебник для СПО / Г. В. Силаев. — 2-е изд., испр. и доп. — Москва : Издательство Юрайт, 2019. — 261 с. — (Серия : Профессиональное образование). — ISBN 978-5-534-08249-4.

### **Электронные издания (электронные ресурсы)**

1. Студия Компас. Электронное издательство. http://www.steps.ru/product/nash\_sad\_rubin\_kristall/

2. Ландшафтный дизайн и архитектура сада. http://www.gardener.ru/

3. Все о дизайне сада. http://www.pro-landshaft.ru/

- 4. Ландшафтный дизайн своими руками. http://www.green-portal.ru/
- 5. Садово-парковое строительство. Озеленение. http://proekt-sad.ru/index3.htm
- 6. Ландшафтный дизайн. Основные стили современного садового дизайна. http://www.florets.ru/landshaftnyi-dizain/

7. Возле дома – журнал о ландшафтном дизайне. http://vosledoma.com/

8. Ландшафтный дизайн для начинающих. http://www.stroykat.com/a-landshaftnyy-dizayn-dlyanachinayushchikh-40746.html

9. Ландшафтный дизайн дачного участка. http://www.diland.ru/

10. Видеоуроки Microsoft Access.

Время выполнения задания – 180 мин.

#### **Задание:**

1. Создать проект озеленения придомовой территории многоэтажного жилого дома в программе Наш сад 9.0 Рубин.

2. Создать базу данных машин и оборудования для полива растений в программе MSAccess. Создать запрос и отчет.

3. Создать рекламный проспект магазина садово-парковой техники.

#### II. ЗАДАНИЕ ДЛЯ ЭКЗАМЕНУЮЩЕГОСЯ. Вариант № 14

#### **Инструкция**

Внимательно прочитайте задание.

# Вы можете воспользоваться:

**Печатные издания**

1. Силаев, Г. В. Машины и механизмы в лесном и лесопарковом хозяйстве в 2 ч. Часть 1 : учебник для СПО / Г. В. Силаев. — 2-е изд., испр. и доп. — Москва : Издательство Юрайт, 2019. — 229 с. — (Серия : Профессиональное образование). — ISBN 978-5-534-08251-7.

2. Силаев, Г. В. Машины и механизмы в лесном и лесопарковом хозяйстве в 2 ч. Часть 2 : учебник для СПО / Г. В. Силаев. — 2-е изд., испр. и доп. — Москва : Издательство Юрайт, 2019. — 261 с. — (Серия : Профессиональное образование). — ISBN 978-5-534-08249-4.

### **Электронные издания (электронные ресурсы)**

1. Студия Компас. Электронное издательство. http://www.steps.ru/product/nash\_sad\_rubin\_kristall/

2. Ландшафтный дизайн и архитектура сада. http://www.gardener.ru/

3. Все о дизайне сада. http://www.pro-landshaft.ru/

4. Ландшафтный дизайн своими руками. http://www.green-portal.ru/

5. Садово-парковое строительство. Озеленение. http://proekt-sad.ru/index3.htm

6. Ландшафтный дизайн. Основные стили современного садового дизайна. http://www.florets.ru/landshaftnyi-dizain/

7. Возле дома – журнал о ландшафтном дизайне. http://vosledoma.com/

8. Ландшафтный дизайн для начинающих. http://www.stroykat.com/a-landshaftnyy-dizayn-dlyanachinayushchikh-40746.html

9. Ландшафтный дизайн дачного участка. http://www.diland.ru/

10. Видеоуроки Microsoft Access.

Время выполнения задания – 180 мин.

#### **Задание:**

1. Создать базу данных механизмов и оборудования для внесения удобрений и подкормки в программе MSAccess. Создать запрос и отчет.

2. Создать рекламный проспект фирмы по оказанию садово-парковых работ и услуг в программе MSPublisher.

3. Создать дендроплан лесопарка большой площадью (не менее 4 га) в программе Наш сад 9.0 Рубин.

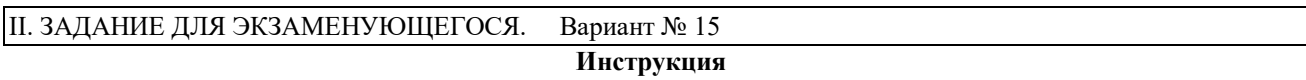

Внимательно прочитайте задание.

## Вы можете воспользоваться:

### **Печатные издания**

1. Силаев, Г. В. Машины и механизмы в лесном и лесопарковом хозяйстве в 2 ч. Часть 1 : учебник для СПО / Г. В. Силаев. — 2-е изд., испр. и доп. — Москва : Издательство Юрайт, 2019. — 229 с. — (Серия : Профессиональное образование). — ISBN 978-5-534-08251-7.

2. Силаев, Г. В. Машины и механизмы в лесном и лесопарковом хозяйстве в 2 ч. Часть 2 : учебник для СПО / Г. В. Силаев. — 2-е изд., испр. и доп. — Москва : Издательство Юрайт, 2019. — 261 с. — (Серия : Профессиональное образование). — ISBN 978-5-534-08249-4.

**Электронные издания (электронные ресурсы)**

1. Студия Компас. Электронное издательство. http://www.steps.ru/product/nash\_sad\_rubin\_kristall/

2. Ландшафтный дизайн и архитектура сада. http://www.gardener.ru/

3. Все о дизайне сада. http://www.pro-landshaft.ru/

4. Ландшафтный дизайн своими руками. http://www.green-portal.ru/

5. Садово-парковое строительство. Озеленение. http://proekt-sad.ru/index3.htm

6. Ландшафтный дизайн. Основные стили современного садового дизайна. http://www.florets.ru/landshaftnyi-dizain/

7. Возле дома – журнал о ландшафтном дизайне. http://vosledoma.com/

8. Ландшафтный дизайн для начинающих. http://www.stroykat.com/a-landshaftnyy-dizayn-dlyanachinayushchikh-40746.html

9. Ландшафтный дизайн дачного участка. http://www.diland.ru/

Время выполнения задания – 180 мин.

### **Задание:**

1. Описать технологию изготовления габионов.

2. Создать макет рекламного буклета для цветоводческого хозяйства в программе MSPublisher.

3. Нарисовать партерный цветник большой площади и подобрать ассортимент декоративных растений из каталога программы Наш сад 9.0 Рубин.

### II. ЗАДАНИЕ ДЛЯ ЭКЗАМЕНУЮЩЕГОСЯ. Вариант № 16

### **Инструкция**

Внимательно прочитайте задание.

Вы можете воспользоваться:

### **Электронные издания (электронные ресурсы)**

1. Студия Компас. Электронное издательство. http://www.steps.ru/product/nash\_sad\_rubin\_kristall/

- 2. Ландшафтный дизайн и архитектура сада. http://www.gardener.ru/
- 3. Все о дизайне сада. http://www.pro-landshaft.ru/

4. Ландшафтный дизайн своими руками. http://www.green-portal.ru/

5. Садово-парковое строительство. Озеленение. http://proekt-sad.ru/index3.htm

6. Ландшафтный дизайн. Основные стили современного садового дизайна. http://www.florets.ru/landshaftnyi-dizain/

7. Возле дома – журнал о ландшафтном дизайне. http://vosledoma.com/

8. Ландшафтный дизайн для начинающих. http://www.stroykat.com/a-landshaftnyy-dizayn-dlyanachinayushchikh-40746.html

9. Ландшафтный дизайн дачного участка. http://www.diland.ru/

10. Видеоуроки Microsoft Access.

Время выполнения задания – 180 мин.

### **Задание:**

- 1. Описать технологию выращивания растений методом гидропоники. Подобрать ассортимент растений, которые можно выращивать таким способом.
- 2. Создать базу данных товаров для садово-парковых работ в программе MSAccess. Создать запрос и отчет.
- 3. Создать макет рекламной листовки для фирмы ландшафтного дизайна в программе MSPublisher.

# II. ЗАДАНИЕ ДЛЯ ЭКЗАМЕНУЮЩЕГОСЯ. Вариант № 17

#### **Инструкция**

Внимательно прочитайте задание.

Вы можете воспользоваться:

# **Печатные издания**

1. Силаев, Г. В. Машины и механизмы в лесном и лесопарковом хозяйстве в 2 ч. Часть 1 : учебник для СПО / Г. В. Силаев. — 2-е изд., испр. и доп. — Москва : Издательство Юрайт, 2019. — 229 с. — (Серия : Профессиональное образование). — ISBN 978-5-534-08251-7. — Текст : электронный // ЭБС Юрайт [сайт]. — URL: https://biblio-online.ru/book/mashiny-i-mehanizmy-v-lesnom-i-lesoparkovom-hozyaystve-v-2-ch-chast-1-442256 (дата обращения: 30.04.2019).

2. Силаев, Г. В. Машины и механизмы в лесном и лесопарковом хозяйстве в 2 ч. Часть 2 : учебник для СПО / Г. В. Силаев. — 2-е изд., испр. и доп. — Москва : Издательство Юрайт, 2019. — 261 с. — (Серия : Профессиональное образование). — ISBN 978-5-534-08249-4.

 **Электронные издания (электронные ресурсы)**

1. Студия Компас. Электронное издательство. http://www.steps.ru/product/nash\_sad\_rubin\_kristall/

2. Ландшафтный дизайн и архитектура сада. http://www.gardener.ru/

3. Все о дизайне сада. http://www.pro-landshaft.ru/

4. Ландшафтный дизайн своими руками. http://www.green-portal.ru/

5. Садово-парковое строительство. Озеленение. http://proekt-sad.ru/index3.htm

6. Ландшафтный дизайн. Основные стили современного садового дизайна. http://www.florets.ru/landshaftnyi-dizain/

7. Возле дома – журнал о ландшафтном дизайне. http://vosledoma.com/

8. Ландшафтный дизайн для начинающих. http://www.stroykat.com/a-landshaftnyy-dizayn-dlyanachinayushchikh-40746.html

9. Ландшафтный дизайн дачного участка. http://www.diland.ru/

10. Видеоуроки Microsoft Access.

Время выполнения задания – 180 мин.

**Задание:**

1. Описать технологию выращивания растений методом аэропоники, перечислить ассортимент растений, которые можно выращивать этим способом.

2. Создать базу данных машин и оборудования для ухода за кронами деревьев и кустарников в программе MSAccess. Создать запрос и отчет.

3. Создать рекламный буклет о питомнике декоративных растений в программе MSPublisher.

II. ЗАДАНИЕ ДЛЯ ЭКЗАМЕНУЮЩЕГОСЯ. Вариант № 18

#### **Инструкция**

Внимательно прочитайте задание.

Вы можете воспользоваться:

#### **Печатные издания**

1. Силаев, Г. В. Машины и механизмы в лесном и лесопарковом хозяйстве в 2 ч. Часть 1 : учебник для СПО / Г. В. Силаев. — 2-е изд., испр. и доп. — Москва : Издательство Юрайт, 2019. — 229 с. — (Серия : Профессиональное образование). — ISBN 978-5-534-08251-7.

2. Силаев, Г. В. Машины и механизмы в лесном и лесопарковом хозяйстве в 2 ч. Часть 2 : учебник для СПО / Г. В. Силаев. — 2-е изд., испр. и доп. — Москва : Издательство Юрайт, 2019. — 261 с. — (Серия : Профессиональное образование). — ISBN 978-5-534-08249-4.

 **Электронные издания (электронные ресурсы)**

1. Студия Компас. Электронное издательство. http://www.steps.ru/product/nash\_sad\_rubin\_kristall/

2. Ландшафтный дизайн и архитектура сада. http://www.gardener.ru/

3. Все о дизайне сада. http://www.pro-landshaft.ru/

4. Ландшафтный дизайн своими руками. http://www.green-portal.ru/

5. Садово-парковое строительство. Озеленение. http://proekt-sad.ru/index3.htm

6. Ландшафтный дизайн. Основные стили современного садового дизайна. http://www.florets.ru/landshaftnyi-dizain/

7. Возле дома – журнал о ландшафтном дизайне. http://vosledoma.com/

8. Ландшафтный дизайн для начинающих. http://www.stroykat.com/a-landshaftnyy-dizayn-dlyanachinayushchikh-40746.html

9. Ландшафтный дизайн дачного участка. http://www.diland.ru/

10. Видеоуроки Microsoft Access.

Время выполнения задания – 180 мин.

**Задание:**

1. Создать проект благоустройства и озеленения участка при жилом частном доме, подобрать ассортимент растений из каталога программы Наш сад 9.0 Рубин.

2. Создать базу данных машин и оборудования для ухода за садово-парковыми дорожками и площадками в программе MSAccess. Создать запрос и отчет.

3. Создать рекламный ролик для магазина садовых товаров.

II. ЗАДАНИЕ ДЛЯ ЭКЗАМЕНУЮЩЕГОСЯ. Вариант № 19

**Инструкция**

Внимательно прочитайте задание. Вы можете воспользоваться: **Печатные издания**

1. Советов, Б. Я. Базы данных : учебник для СПО / Б. Я. Советов, В. В. Цехановский, В. Д. Чертовской. — 3-е изд., перераб. и доп. — Москва : Издательство Юрайт, 2019. — 420 с. — (Серия : Профессиональное образование). — ISBN 978-5-534-09324-7.

6. Чебаненко, С. И. Защита растений. Древесные породы : учеб. пособие для СПО / С. И. Чебаненко, О. О. Белошапкина, И. М. Митюшев. — 2-е изд., испр. и доп. — Москва : Издательство Юрайт, 2019. — 135 с. — (Серия : Профессиональное образование). — ISBN 978-5-534-07574-8.

#### **Электронные издания (электронные ресурсы)**

1. Студия Компас. Электронное издательство. http://www.steps.ru/product/nash\_sad\_rubin\_kristall/

2. Ландшафтный дизайн и архитектура сада. http://www.gardener.ru/

3. Все о дизайне сада. http://www.pro-landshaft.ru/

4. Ландшафтный дизайн своими руками. http://www.green-portal.ru/

5. Садово-парковое строительство. Озеленение. http://proekt-sad.ru/index3.htm

6. Ландшафтный дизайн. Основные стили современного садового дизайна. http://www.florets.ru/landshaftnyi-dizain/

7. Возле дома – журнал о ландшафтном дизайне. http://vosledoma.com/

8. Ландшафтный дизайн для начинающих. http://www.stroykat.com/a-landshaftnyy-dizayn-dlyanachinayushchikh-40746.html

9. Ландшафтный дизайн дачного участка. http://www.diland.ru/

Время выполнения задания – 180 мин.

**Задание:**

1. Создать проект тематического парка (посвященного Победе, герою, спорту и т.д.), подобрать ассортимент декоративных растений из каталога программы Наш сад 9.0 Рубин.

2. Создать базу данных декоративных древесно-кустарниковых пород растений в программе MSAccess, создать запрос и вывести отчет.

3. Создать буклет малых архитектурных форм в программе MSPublisher.

II. ЗАДАНИЕ ДЛЯ ЭКЗАМЕНУЮЩЕГОСЯ. Вариант № 20

### **Инструкция**

Внимательно прочитайте задание.

Вы можете воспользоваться:

# **Печатные издания**

1. Силаев, Г. В. Машины и механизмы в лесном и лесопарковом хозяйстве в 2 ч. Часть 1 : учебник для СПО / Г. В. Силаев. — 2-е изд., испр. и доп. — Москва : Издательство Юрайт, 2019. — 229 с. — (Серия : Профессиональное образование). — ISBN 978-5-534-08251-7.

2. Силаев, Г. В. Машины и механизмы в лесном и лесопарковом хозяйстве в 2 ч. Часть 2 : учебник для СПО / Г. В. Силаев. — 2-е изд., испр. и доп. — Москва : Издательство Юрайт, 2019. — 261 с. — (Серия : Профессиональное образование). — ISBN 978-5-534-08249-4.

# **Электронные издания (электронные ресурсы)**

1. Студия Компас. Электронное издательство. http://www.steps.ru/product/nash\_sad\_rubin\_kristall/

2. Ландшафтный дизайн и архитектура сада. http://www.gardener.ru/

3. Все о дизайне сада. http://www.pro-landshaft.ru/

4. Ландшафтный дизайн своими руками. http://www.green-portal.ru/

5. Садово-парковое строительство. Озеленение. http://proekt-sad.ru/index3.htm

6. Ландшафтный дизайн. Основные стили современного садового дизайна. http://www.florets.ru/landshaftnyi-dizain/

7. Возле дома – журнал о ландшафтном дизайне. http://vosledoma.com/

8. Ландшафтный дизайн для начинающих. http://www.stroykat.com/a-landshaftnyy-dizayn-dlyanachinayushchikh-40746.html

9. Ландшафтный дизайн дачного участка. http://www.diland.ru/

10. Видеоуроки Microsoft Access.

Время выполнения задания – 180 мин.

**Задание:**

1. Создать проект озеленения детской площадки, подобрать ассортимент декоративных растений из каталога программы Наш сад 9.0 Рубин.

2. Создать базу данных машин и оборудования для сбора и обработки семян в программе MSAccess. Создать запрос и отчет.

3. Сделать рекламный буклет для цветочного магазина в программе MSPublisher.

### II. ЗАДАНИЕ ДЛЯ ЭКЗАМЕНУЮЩЕГОСЯ. Вариант № 21

### **Инструкция**

Внимательно прочитайте задание.

Вы можете воспользоваться:

# **Печатные издания**

1. Силаев, Г. В. Машины и механизмы в лесном и лесопарковом хозяйстве в 2 ч. Часть 1 : учебник для СПО / Г. В. Силаев. — 2-е изд., испр. и доп. — Москва : Издательство Юрайт, 2019. — 229 с. — (Серия : Профессиональное образование). — ISBN 978-5-534-08251-7.

2. Силаев, Г. В. Машины и механизмы в лесном и лесопарковом хозяйстве в 2 ч. Часть 2 : учебник для СПО / Г. В. Силаев. — 2-е изд., испр. и доп. — Москва : Издательство Юрайт, 2019. — 261 с. — (Серия : Профессиональное образование). — ISBN 978-5-534-08249-4.

### **Электронные издания (электронные ресурсы)**

1. Студия Компас. Электронное издательство. http://www.steps.ru/product/nash\_sad\_rubin\_kristall/

2. Ландшафтный дизайн и архитектура сада. http://www.gardener.ru/

3. Все о дизайне сада. http://www.pro-landshaft.ru/

4. Ландшафтный дизайн своими руками. http://www.green-portal.ru/

5. Садово-парковое строительство. Озеленение. http://proekt-sad.ru/index3.htm

6. Ландшафтный дизайн. Основные стили современного садового дизайна. http://www.florets.ru/landshaftnyi-dizain/

7. Возле дома – журнал о ландшафтном дизайне. http://vosledoma.com/

8. Ландшафтный дизайн для начинающих. http://www.stroykat.com/a-landshaftnyy-dizayn-dlyanachinayushchikh-40746.html

9. Ландшафтный дизайн дачного участка. http://www.diland.ru/

10. Видеоуроки Microsoft Access.

Время выполнения задания – 180 мин.

### **Задание:**

1. Создать проект сада с огородом, подобрать ассортимент декоративных и плодовых растений из каталога программы Наш сад 9.0 Рубин.

2. Создать базу данных машин и оборудования для ухода за газонами в программе MSAccess. Создать запрос и отчет.

3. Перечислить и обосновать перечень документов, входящих в портфолио специалиста (садовда).

## II. ЗАДАНИЕ ДЛЯ ЭКЗАМЕНУЮЩЕГОСЯ. Вариант № 22

#### **Инструкция**

Внимательно прочитайте задание.

# Вы можете воспользоваться:

# **Печатные издания**

1. Силаев, Г. В. Машины и механизмы в лесном и лесопарковом хозяйстве в 2 ч. Часть 1 : учебник для СПО / Г. В. Силаев. — 2-е изд., испр. и доп. — Москва : Издательство Юрайт, 2019. — 229 с. — (Серия : Профессиональное образование). — ISBN 978-5-534-08251-7.

2. Силаев, Г. В. Машины и механизмы в лесном и лесопарковом хозяйстве в 2 ч. Часть 2 : учебник для СПО / Г. В. Силаев. — 2-е изд., испр. и доп. — Москва : Издательство Юрайт, 2019. — 261 с. — (Серия : Профессиональное образование). — ISBN 978-5-534-08249-4.

### **Электронные издания (электронные ресурсы)**

1. Студия Компас. Электронное издательство. http://www.steps.ru/product/nash\_sad\_rubin\_kristall/

2. Ландшафтный дизайн и архитектура сада. http://www.gardener.ru/

3. Все о дизайне сада. http://www.pro-landshaft.ru/

4. Ландшафтный дизайн своими руками. http://www.green-portal.ru/

5. Садово-парковое строительство. Озеленение. http://proekt-sad.ru/index3.htm

6. Ландшафтный дизайн. Основные стили современного садового дизайна. http://www.florets.ru/landshaftnyi-dizain/

7. Возле дома – журнал о ландшафтном дизайне. http://vosledoma.com/

8. Ландшафтный дизайн для начинающих. http://www.stroykat.com/a-landshaftnyy-dizayn-dlyanachinayushchikh-40746.html

9. Ландшафтный дизайн дачного участка. http://www.diland.ru/

10. Видеоуроки Microsoft Access.

Время выполнения задания – 180 мин.

**Задание:**

1. Создать рекламный буклет фирмы ландшафтного дизайна в программе MSPublisher.

2. Создать базу данных машин для расчистки озеленяемых территорий в программе MSAccess. Создать запрос и отчет.

3. Создать проект сада в природном стиле, подобрать ассортимент декоративных растений из каталога программы Наш сад 9.0 Рубин.

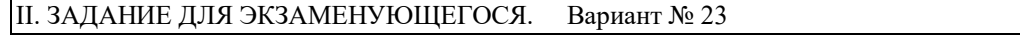

**Инструкция**

Внимательно прочитайте задание.

Вы можете воспользоваться:

# **Печатные издания**

1. Силаев, Г. В. Машины и механизмы в лесном и лесопарковом хозяйстве в 2 ч. Часть 1 : учебник для СПО / Г. В. Силаев. — 2-е изд., испр. и доп. — Москва : Издательство Юрайт, 2019. — 229 с. — (Серия : Профессиональное образование). — ISBN 978-5-534-08251-7.

2. Силаев, Г. В. Машины и механизмы в лесном и лесопарковом хозяйстве в 2 ч. Часть 2 : учебник для СПО / Г. В. Силаев. — 2-е изд., испр. и доп. — Москва : Издательство Юрайт, 2019. — 261 с. — (Серия : Профессиональное образование). — ISBN 978-5-534-08249-4.

### **Электронные издания (электронные ресурсы)**

1. Студия Компас. Электронное издательство. http://www.steps.ru/product/nash\_sad\_rubin\_kristall/

2. Ландшафтный дизайн и архитектура сада. http://www.gardener.ru/

3. Все о дизайне сада. http://www.pro-landshaft.ru/

4. Ландшафтный дизайн своими руками. http://www.green-portal.ru/

5. Садово-парковое строительство. Озеленение. http://proekt-sad.ru/index3.htm

6. Ландшафтный дизайн. Основные стили современного садового дизайна. http://www.florets.ru/landshaftnyi-dizain/

7. Возле дома – журнал о ландшафтном дизайне. http://vosledoma.com/

8. Ландшафтный дизайн для начинающих. http://www.stroykat.com/a-landshaftnyy-dizayn-dlyanachinayushchikh-40746.html

9. Ландшафтный дизайн дачного участка. http://www.diland.ru/

10. Видеоуроки Microsoft Access.

Время выполнения задания – 180 мин.

### **Задание:**

1. Разработать проект детской площадки, подобрать ассортимент травянистых и древесно-кустарниковых декоративных растений из каталога программы Наш сад 9.0 Рубин.

2. Описать технологию создания стабилизированных растений.

3. Создать базу данных красивоцветущих деревьев и кустарников в программе MSAccess, создать запрос и отчет.

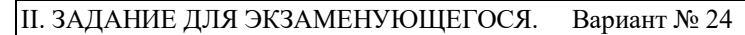

**Инструкция**

Внимательно прочитайте задание.

Вы можете воспользоваться:

# **Электронные издания (электронные ресурсы)**

1. Студия Компас. Электронное издательство. http://www.steps.ru/product/nash\_sad\_rubin\_kristall/

2. Ландшафтный дизайн и архитектура сада. http://www.gardener.ru/

3. Все о дизайне сада. http://www.pro-landshaft.ru/

4. Ландшафтный дизайн своими руками. http://www.green-portal.ru/

5. Садово-парковое строительство. Озеленение. http://proekt-sad.ru/index3.htm

6. Ландшафтный дизайн. Основные стили современного садового дизайна. http://www.florets.ru/landshaftnyi-dizain/

7. Возле дома – журнал о ландшафтном дизайне. http://vosledoma.com/

8. Ландшафтный дизайн для начинающих. http://www.stroykat.com/a-landshaftnyy-dizayn-dlyanachinayushchikh-40746.html

9. Ландшафтный дизайн дачного участка. http://www.diland.ru/

Время выполнения задания – 180 мин.

**Задание:** 

1. Описать технологию устройства газона методом укладки рулонного дерна.

2. Создать проект озеленения балкона, подобрать ассортимент декоративных растений из каталога программы Наш сад 9.0 Рубин.

3. Создать рекламный буклет собственного проекта озеленения в программе MSPublisher.

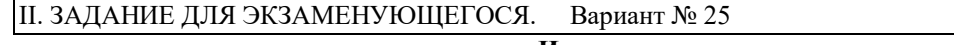

### **Инструкция**

Внимательно прочитайте задание. Вы можете воспользоваться:

**Печатные издания**

1. Силаев, Г. В. Машины и механизмы в лесном и лесопарковом хозяйстве в 2 ч. Часть 1 : учебник для СПО / Г. В. Силаев. — 2-е изд., испр. и доп. — Москва : Издательство Юрайт, 2019. — 229 с. — (Серия : Профессиональное образование). — ISBN 978-5-534-08251-7.

2. Силаев, Г. В. Машины и механизмы в лесном и лесопарковом хозяйстве в 2 ч. Часть 2 : учебник для СПО / Г. В. Силаев. — 2-е изд., испр. и доп. — Москва : Издательство Юрайт, 2019. — 261 с. — (Серия : Профессиональное образование). — ISBN 978-5-534-08249-4.

### **Электронные издания (электронные ресурсы)**

1. Студия Компас. Электронное издательство. http://www.steps.ru/product/nash\_sad\_rubin\_kristall/

2. Ландшафтный дизайн и архитектура сада. http://www.gardener.ru/

3. Все о дизайне сада. http://www.pro-landshaft.ru/

4. Ландшафтный дизайн своими руками. http://www.green-portal.ru/

5. Садово-парковое строительство. Озеленение. http://proekt-sad.ru/index3.htm

6. Ландшафтный дизайн. Основные стили современного садового дизайна. http://www.florets.ru/landshaftnyi-dizain/

7. Возле дома – журнал о ландшафтном дизайне. http://vosledoma.com/

8. Ландшафтный дизайн для начинающих. http://www.stroykat.com/a-landshaftnyy-dizayn-dlyanachinayushchikh-40746.html

9. Ландшафтный дизайн дачного участка. http://www.diland.ru/

10. Видеоуроки Microsoft Access.

Время выполнения задания – 180 мин.

**Задание:** 

1. Создать базу данных машин и механизмов для поверхностной обработки почвы в программе MSAccess. Создать запрос и отчет.

2. Создать проект благоустройства и озеленения пришкольной территории, подобрать ассортимент декоративных растений из каталога программы Наш сад 9.0 Рубин.

3. Создать компьютерную презентацию фирмы ландшафтного дизайна в программе MSPowerPoint.

### III. ПАКЕТ ЭКЗАМЕНАТОРА

IIIа. УСЛОВИЯ

**Количество вариантов заданий для экзаменующегося** – 25

**Время выполнения задания -** 180 мин.

# **Оборудование:**

-Автоматизированное рабочее место (15 комп.);

-Компьютерные программы ландшафтного дизайна.

# **Печатные издания**

1. Баев, В. И. Светотехника: практикум по электрическому освещению и облучению : учеб. пособие для СПО / В. И. Баев. — 2-е изд., испр. и доп. — Москва : Издательство Юрайт, 2019. — 195 с. — (Серия : Профессиональное образование). — ISBN 978-5-534- 00102-0.

2. Боголюбов С. А., Позднякова Е. А. Правовое обеспечение профессиональной деятельности в области сельского, лесного и рыбного хозяйства. Учебник и практикум для СПО. Гриф УМО СПО. 3-е изд., перераб. и доп. Национальный исследовательский университет «Высшая школа экономики», М., «Юрайт», 2019. – 429 с.

3. Силаев, Г. В. Машины и механизмы в лесном и лесопарковом хозяйстве в 2 ч. Часть 1 : учебник для СПО / Г. В. Силаев. — 2-е изд., испр. и доп. — Москва : Издательство Юрайт, 2019. — 229 с. — (Серия : Профессиональное образование). — ISBN 978-5-534-08251-7.

4. Силаев, Г. В. Машины и механизмы в лесном и лесопарковом хозяйстве в 2 ч. Часть 2 : учебник для СПО / Г. В. Силаев. — 2-е изд., испр. и доп. — Москва : Издательство Юрайт, 2019. — 261 с. — (Серия : Профессиональное образование). — ISBN 978-5-534-08249-4.

5. Советов, Б. Я. Базы данных : учебник для СПО / Б. Я. Советов, В. В. Цехановский, В. Д. Чертовской. — 3-е изд., перераб. и доп. — Москва : Издательство Юрайт, 2019. — 420 с. — (Серия : Профессиональное образование). — ISBN 978-5-534-09324-7.

6. Чебаненко, С. И. Защита растений. Древесные породы : учеб. пособие для СПО / С. И. Чебаненко, О. О. Белошапкина, И. М. Митюшев. — 2-е изд., испр. и доп. — Москва : Издательство Юрайт, 2019. — 135 с. — (Серия : Профессиональное образование). — ISBN 978-5-534-07574-8.

# **Электронные издания (электронные ресурсы)**

1. Студия Компас. Электронное издательство. http://www.steps.ru/product/nash\_sad\_rubin\_kristall/

2. Ландшафтный дизайн и архитектура сада. http://www.gardener.ru/

3. Все о дизайне сада. http://www.pro-landshaft.ru/

4. Ландшафтный дизайн своими руками. http://www.green-portal.ru/

5. Садово-парковое строительство. Озеленение. http://proekt-sad.ru/index3.htm

6. Ландшафтный дизайн. Основные стили современного садового дизайна. http://www.florets.ru/landshaftnyi-dizain/

7. Возле дома – журнал о ландшафтном дизайне. http://vosledoma.com/

8. Ландшафтный дизайн для начинающих. http://www.stroykat.com/a-landshaftnyydizayn-dlya-nachinayushchikh-40746.html

9. Ландшафтный дизайн дачного участка. http://www.diland.ru/

10. Видеоуроки Microsoft Access.

# IIIб. КРИТЕРИИ ОЦЕНКИ

# **Выполнение задания:**

- обращение в ходе задания к информационным источникам;

- рациональное распределение времени на выполнение задания:

ознакомление с заданием и планирование работы - 10 мин;

получение информации - 10 мин;

подготовка продукта – 145 мин;

рефлексия выполнения задания и коррекция подготовленного продукта перед сдачей - 10 мин;

защита – 5 мин.

# **Подготовленный осуществленный продукт:**

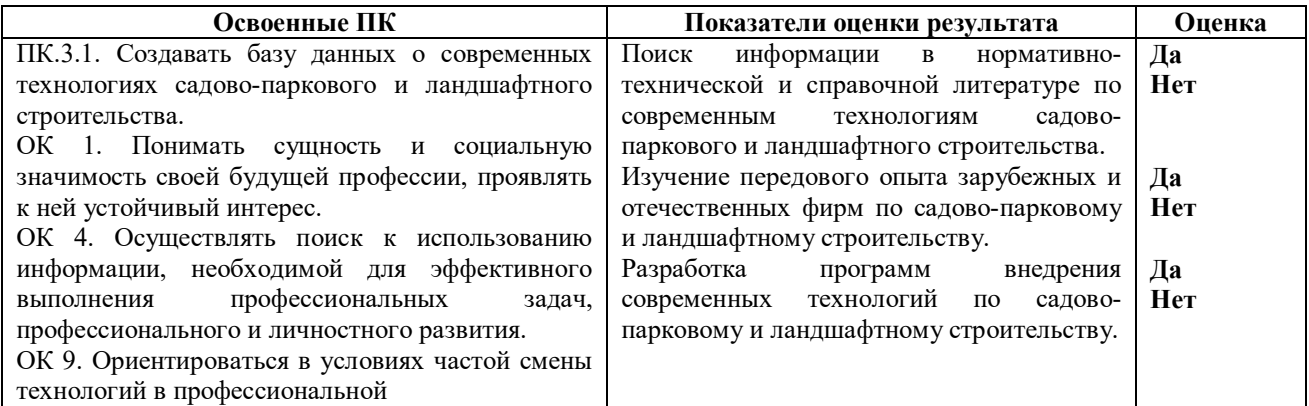

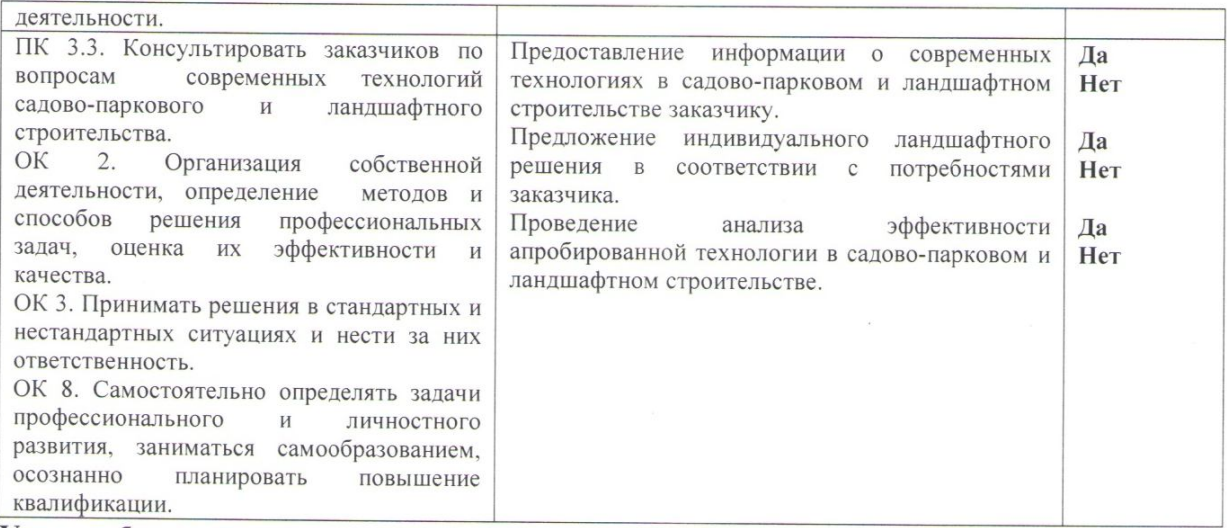

# Устное обоснование результатов работы:

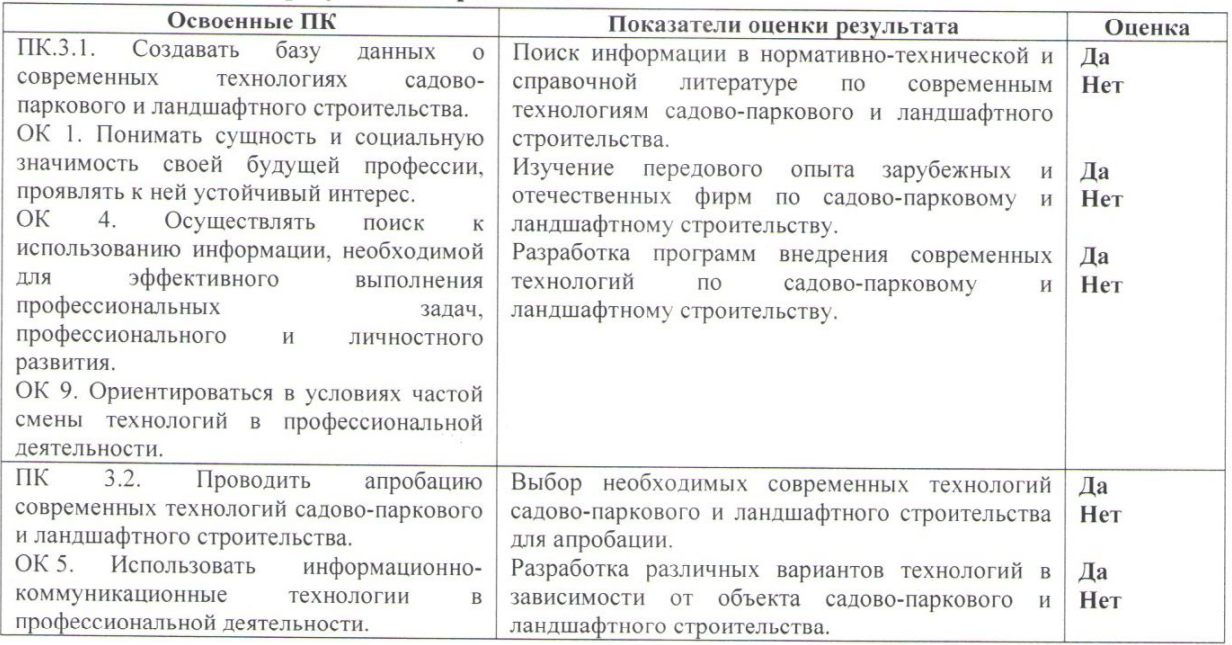

# Оценка защиты - не предусмотрена

# Разработчики:

ГАПОУ СО «ТЛК им. Н. И. Кузнецова»

How

Преподаватель ВКК, Дюбанова Н. В., канд. биол. наук

# Эксперты от работодателя:

Главный специалист Талицкого управления АТК

Плотникова В. Н.